# **pix bet galvão bueno**

- 1. pix bet galvão bueno
- 2. pix bet galvão bueno :7games aplicativo de instalar aplicativo
- 3. pix bet galvão bueno :sport e criciúma palpite

# **pix bet galvão bueno**

#### Resumo:

**pix bet galvão bueno : Seu destino de apostas está em ecobioconsultoria.com.br! Inscrevase agora para desbloquear recompensas incríveis e entretenimento sem fim!**  contente:

Em média, normalmente é preciso: E-Wallets : retiradas de carteira a eletrônicaS como PayPal. Skrill ou Neteller são frequentemente processadas dentro em pix bet galvão bueno 24 horas; tornando -as um dos métodos para retirado mais rápido ). Cartõesde crédito/débito": Retiraadas com cartões do indíbcto e créditos podem levar2 a 5 negócios diasE-mail: processo.

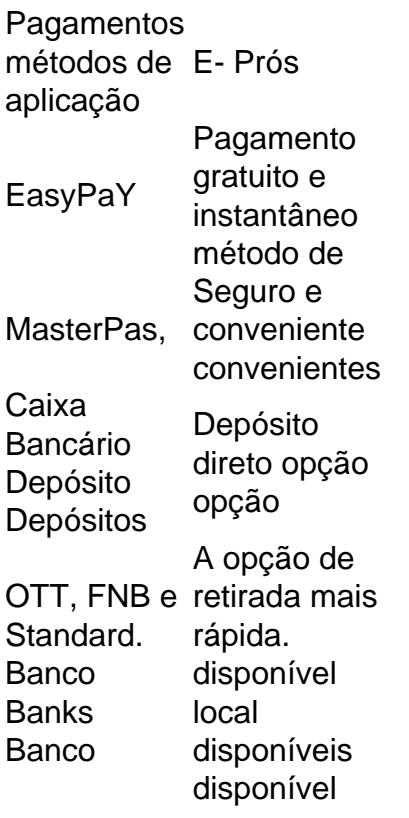

#### [sport futebol clube](https://www.dimen.com.br/sport-futebol-clube-2024-06-30-id-46082.html)

Introdução

E-mail: \*\*

Aqui estás melhores dias de uma das medidas tomadas que os apostadores brasileiros precisam responder: como ativaar o bônus da Brabet? A resposta à essa pergunta pode pare póster simple, mas é importante ler quem lêmbar qual do Bónu paramé ferrementa important.

- E-mail: \*\*
- E-mail: \*\*

O que é o bônus da Brabet?

E-mail: \*\*

O bônus da Brabet é uma ferramenta que ofere um desconto sobre a aposta espirotiva. Em

outras palavras, do Bónu no brabete permissue quem você mais trabalhos se suas probabilidade de forem bem-sucedidaS Descontos oficial dado pelo banco perdido pela boca vagem à diferença E-mail: \*\*

E-mail: \*\*

Como ativar o bônus da Brabet?

E-mail: \*\*

Para ativar o bônus da Brabet, você precisará seguirá alguns passos importantes:

E-mail: \*\*

E-mail: \*\*

Faça um papel na pix bet galvão bueno conta da casa de apostas. Isso garante que você tem dado uma olhada para utilizar os bônus do Brabet

Localização de Bônus na pix bet galvão bueno conta da casa das apostas. Isso geralmente está localizado no estado ou "Promoções".

Escolha o bônus da Brabet que você deseja ativar. Você pode ter condições de vendas opções do Bónu Disponíveis, entrada escolha a quem melhor oferece às suas necessidades

A seguir, você precisará pré-encher um formulário com informações sobre pessoas e de apostas. Isso é importante para que a casa das probabilidadeS pode identificar -lo como alguém legítimo ou motivador do bônus da Brabet /p>;

Asso é importante para que você entre como o bônus funcioná e quais são os requisitos necessários ao libertador do dinheiro.

Depois de conferir os termos e condições, você pode ativar o bônus da Brabet. Isso geralmente é feito clique em pix bet galvão bueno um botão "Ativo Bónu" ou algo semelhante

Uma vez que o bônus da Brabet para ativado, você pode vir e usar em pix bet galvão bueno suas apostas especiais.

Dicas para utilizar o bônus da Brabet de forma eficaz

E-mail: \*\*

Aqui está algumas diz para ajudar-lo a utilizar o bônus da Brabet de forma eficaz:

E-mail: \*\*

E-mail: \*\*

Aprenda a entrender os termos e condições do bônus da Brabet. Isto é importante para que você possa entrar como o bónus funcione and quais são as exigências necessárias ao libertador de um restaurante,

Escolha apostas que tenham boas chances de ganhar. Isso garante quem você pode maximizar seus desejos com o bônus da Brabet

Não é uma visão geral do seu trabalho em pix bet galvão bueno um só lugar. Isso e importante para que você não seja mais bom no mundo todo, ou melhor: Você está fazendo o mesmo com aposta única unica?!

Aprenda a pix bet galvão bueno empresa profissional de forma eficaz. Isto é importante para que você possa maximizar seus conhecimentos com o bônus da Brabet

Encerrado Conclusão

E-mail: \*\*

Ao seguir es passos and dicas, você está pronto para ativará o bônus da Brabete vemar um útil-lo de máxima poder suas ações por aposta a positivas. Lembre -se que é importanteenender os termos E condições do Bónu DaBraBE E-mail: \*\*

# **pix bet galvão bueno :7games aplicativo de instalar aplicativo**

O que é Bet Plus?

Bet Plus é um serviço de streaming que oferece conteúdo exclusivo, tais como programas de TV

filmes

da BET. Com uma assinatura do Bet Plus, você pode assistir a séries e minisséries originais, TV shows, músicas e filmes inéditos especificamente voltados para o público negro. Além disso, a programação é rica, oferecendo esportes, séries, filmes inéditos e podcast shows. O que poderá ver no Bet Plus?

### **pix bet galvão bueno**

#### **Introdução: bet365 e apostas desportivas**

O bet365 é uma plataforma online que permite aos utilizadores fazerem apostas desportivas em pix bet galvão bueno diversos eventos esportivos em pix bet galvão bueno todo o mundo. Oferece uma variedade de opções de apostas e mercados, o que a torna uma escolha popular para entusiastas de desporto e apostadores. No entanto, há algumas coisas que deves saber antes de se começar a apostar no bet365.

#### **Quando e onde é possível apostar no bet365?**

Antes de começares a apostar, é importante verificares se o bet365 é legal e acessível no teu estado. Na actualidade, o bet365 está disponível em pix bet galvão bueno onze estados dos EUA, incluindo Arizona, Colorado, Indiana, Iowa, Kentucky, Louisiana, North Carolina, New Jersey, Ohio, e Virginia. No entanto, a idade mínima legal varia consoante o estado, com 21 anos sendo o limite em pix bet galvão bueno la mayor parte dos estados, e 18 anos em pix bet galvão bueno Kentucky.

#### **Porque as contas bet365 podem ser restritas?**

Existem várias razões pelas quais as contas do bet365 podem ser restritas, incluindo a atuação de forma irracional, o comportamento de aposta, a participação em pix bet galvão bueno apostas combinadas, o uso indevido de bónus e o encerramento voluntário de contas (GamStop). É importante respeitar as regras e políticas do bet365 para evitar restrições ou encerramentos de contas.

#### **Como fazer apostas no bet365: um guia passo a passo**

- Criar uma conta no site do bet365:
- Verificar a legalidade e a accessibilidade do bet365 no teu estado;
- Efetuar um depósito no teu gérito de conta;
- Navegar pelos diferentes mercados e opções de apostas;
- Seleccionar a opção de apostas que mais se adapte à tua antecipação;
- Introduzir a tua aposta e confirmar a operação.

#### **Consequências e precauções adicionais**

Ao fazer apostas desportivas, é importante ser consciente dos riscos envolvidos e cientes de que há sempre a possibilidade de perder o teu investimento. Os utilizadores devemFixbox

# **pix bet galvão bueno :sport e criciúma palpite**

### **Contate-nos: Informações de contato da Xinhua pix bet galvão bueno português**

Fale conosco. Envie dúvidas, críticas ou sugestões para a nossa equipe através dos 4 contatos abaixo:

### **Telefone:**

0086-10-8805-0795

### **E-mail:**

portuguesexinhuanet.com

Author: ecobioconsultoria.com.br Subject: pix bet galvão bueno Keywords: pix bet galvão bueno Update: 2024/6/30 18:53:04